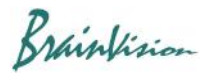

## **8-3-5. Phase analysis (add phase analysis layer)**

Select [Analyze]-[Add phase analysis layer] to create and display a phase map.

Phase is calculated using formula below, where  $x(t)$  is the input time signal, H the Hilbert transform and  $z(t)$  a complex signal.

$$
z(t) = x(t) + i[H(x(t))]
$$
  

$$
\phi(t) = phase(z(t))
$$

Phase

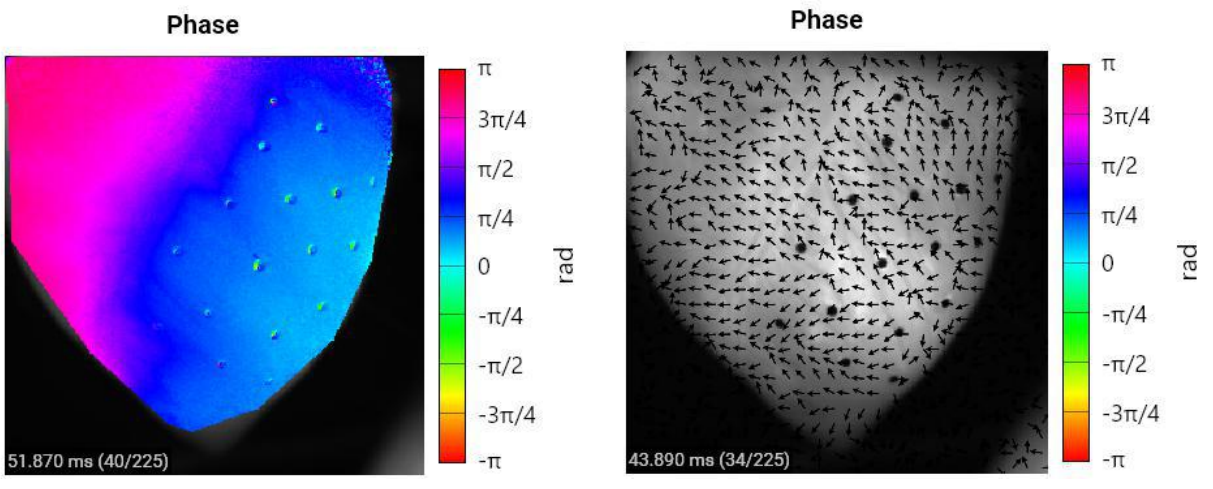

Phase

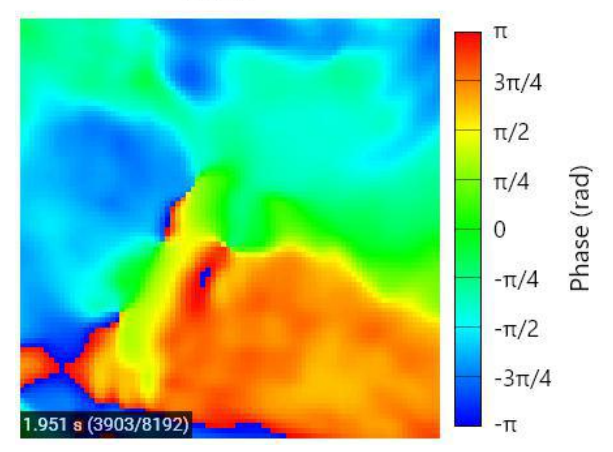

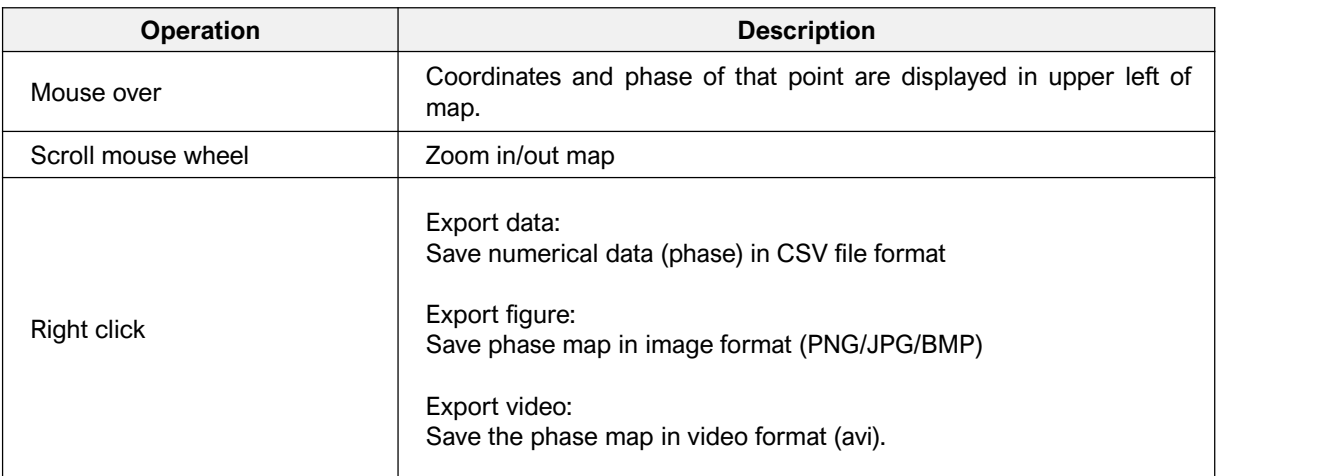

Brainfision

## **Video playback of phase map**

It is also possible to display phase map as a movie.

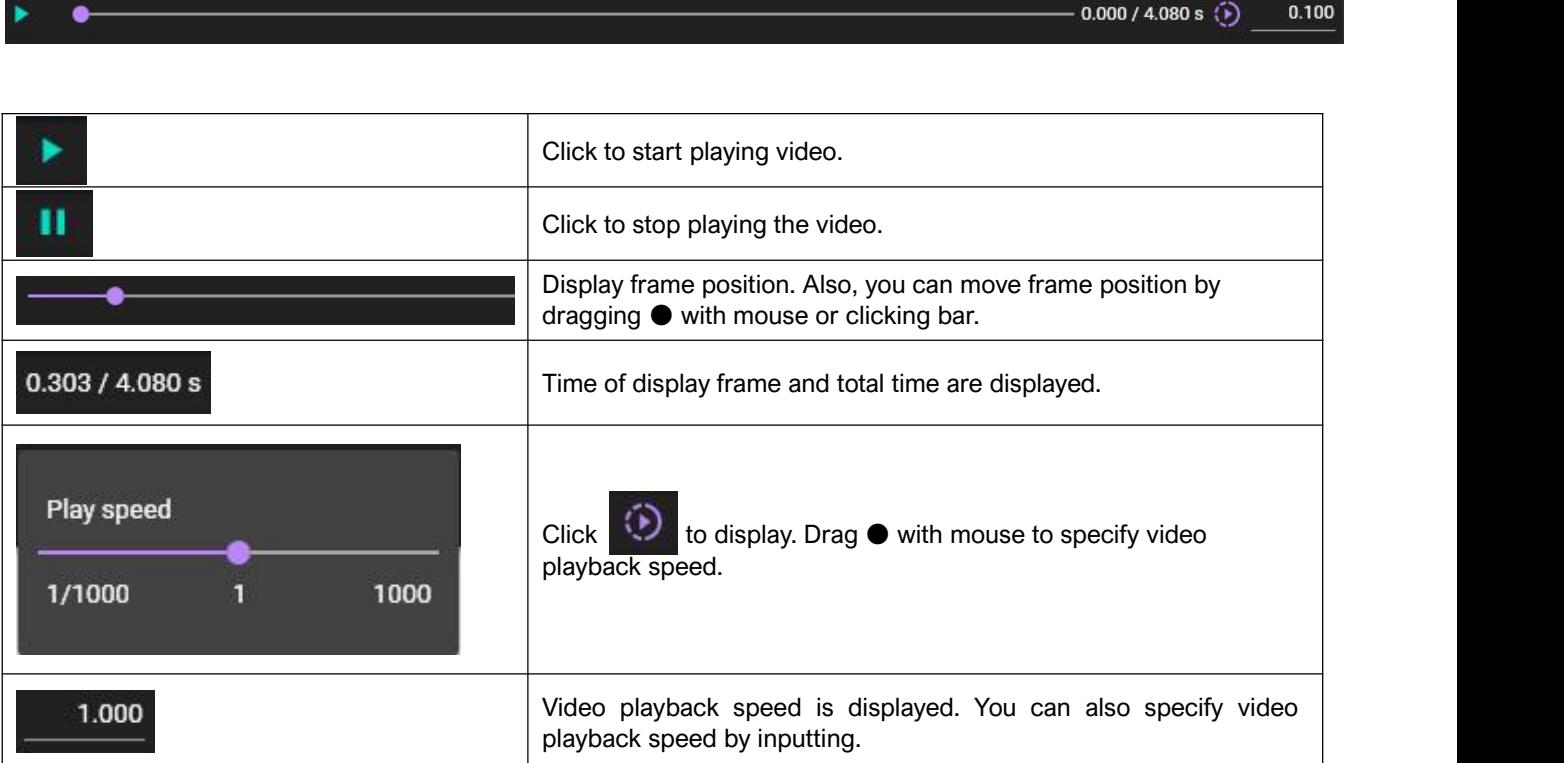

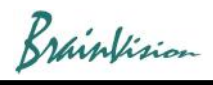

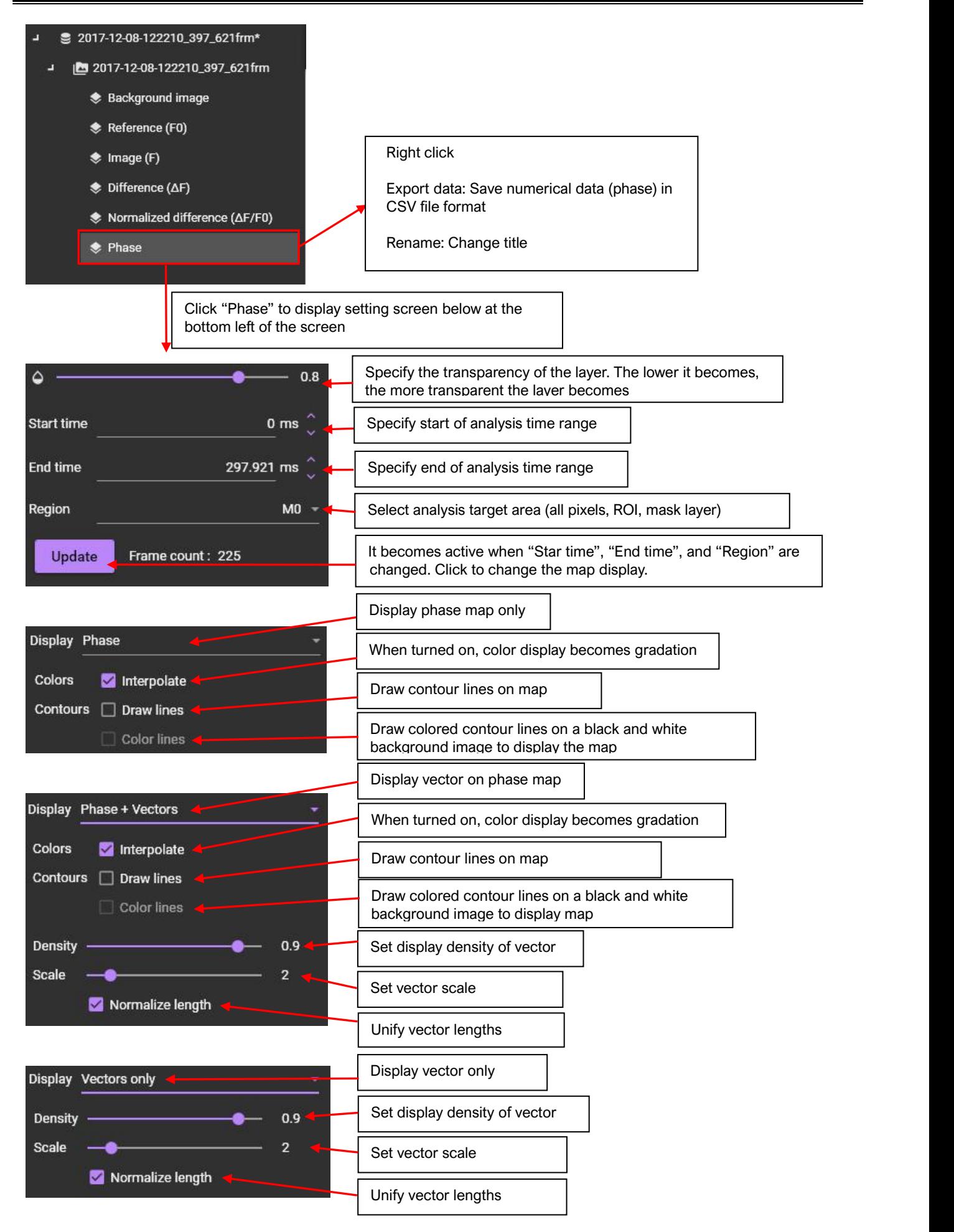